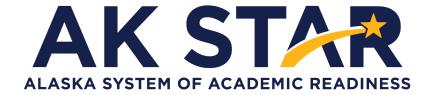

# Student Readiness Support Resource for Families Grade 4

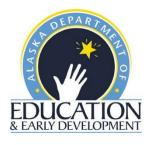

### **Accessing Student Tutorials**

The Student Tutorial is a web-based video that introduces the AK STAR testing system. The tutorial will walk a student through using the online practice tests, providing basic testing instructions, where to access the provided support tools and testing tips. The tutorial is accessible to students, educators, families, and community and easily viewable on many web browsers. A username and password are not required to access the tutorial.

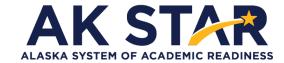

# Quick Guide

- Use the link posted to the <u>AK STAR Student Readiness webpage</u> (education.alaska.gov/assessments/akstar/student-readiness) to view the Student Tutorial. After the link is selected, the video will begin to play.
- 2. OR use this link to take you directly to the video: https://vimeo.com/672021973/4d3ec642c2

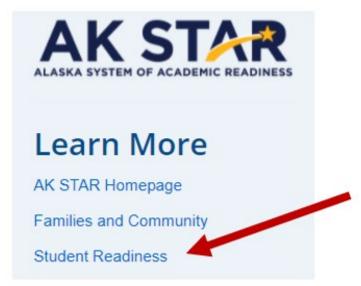

### **Accessing Practice Tests**

The Practice Tests are for the computer-based assessment designed to provide students with a hands-on opportunity to experience the test environment. Students can navigate through a "test", practice using test-taking tools, and try out different item types.

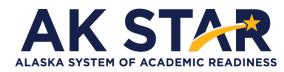

# Quick Guide

School districts should provide students with the opportunity to use the practice tests. Students should be familiar with navigating the test environment prior to testing so they can focus on the content of the test and confidently demonstrate their knowledge of the Alaska standards.

The practice tests are accessible to students, educators, parents, and community. Families are encouraged to use the practice tests and see what kinds of questions their student will be answering. Test questions are not scored, and answers are not saved.

All of the resources mentioned in the steps below are also available on the <u>AK STAR Student</u> <u>Readiness webpage</u> (education.alaska.gov/assessments/akstar/student-readiness).

- Access the Practice Tests via the NWEA State Solutions Secure Browser. Districts should
  download the NWEA State Solutions Secure browser to provide the best testing experience
  for students. Directions for this download can be found in the <u>AK STAR System and
  Technology Guide</u>. This will also help ensure student devices are prepared for testing
  during the operational administration.
- Access the Practice Tests via internet browser. The practice tests are also available outside
  the secure browser by using this provided link. <u>AK STAR Practice Tests</u>

Once on the practice test page, follow the steps below to access the appropriate practice test.

1. Select "Practice Tests" from the two options.

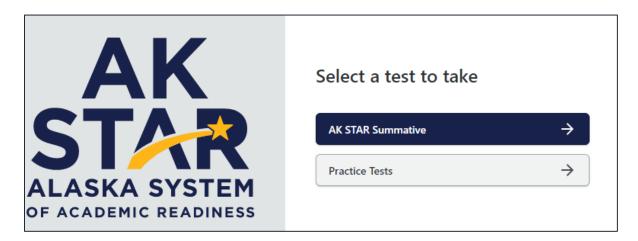

2. A menu of test options will be presented. Select the appropriate option from each drop-down button.

3. Once you have selected all the appropriate options, select "Take Test" to begin the practice test.

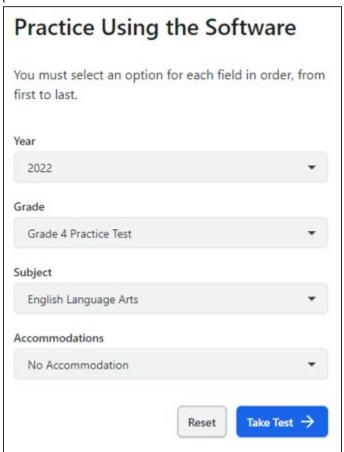

- 4. If your student uses American Sign Language (ASL) or Text to Speech functionality, you can practice these item types by selecting "Grade 3-9 Accommodated Items" in the "Grade" drop down.
- 5. Under the "Accommodations" drop down Select ASL or Text to Speech to view those practice items.

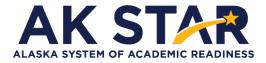

## **Mathematics Grade 4 Practice Test Answer Key**

| Item Number | Correct Answer                                                                                           | Item Type                          |
|-------------|----------------------------------------------------------------------------------------------------|------------------------------------|
| 1           | <ul> <li> ✓ 7  </li> <li> ✓ 9  </li> <li> ✓ 13  </li> <li> ✓ 23  </li> <li> 28 </li> <li> 35 </li> </ul> | Multiple Choice<br>Multiple-Select |
| 2           | How many seats were empty?  Enter your answer in the space provided.  4683 seats                         | Numeric Entry                      |
| 3           |                                                                                                    | Multiple Choice<br>Single-Select   |
| 4           | Select from the list of choices to complete the statement.  Triangle XYZ is an obtuse triangle.          | Drop-Down                          |
| 5           | 8                                                                                                    | Fraction Entry                     |
| 6           | (a) $24 \times 3 + j = 80$                                                                               | Multiple Choice<br>Single-Select   |
| 7           | How many jars does Ms. Nagy's class need?  Enter your answer in the space provided.                      | Numeric Entry                      |

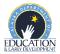

| Item Number |                                                                | Item Type                        |
|-------------|----------------------------------------------------------------|----------------------------------|
| 8           | 0.06 < 0.10                                                    | Multiple Choice<br>Single-Select |
| 9           | y<br>m<br>p                                                    | Graphing                         |
| 10          | $ \begin{array}{c ccccccccccccccccccccccccccccccccccc$         | Drag and Drop                    |
| 11          | Shape  Appears to Be a Line of Symmetry  Be a Line of Symmetry | Table                            |
| 12          |                                                                | Multiple Choice<br>Single-Select |
| 13          |                                                                | Multiple Choice<br>Single-Select |
| 14          | Lengths of Lizards  0 Length (feet)                            | Drag and Drop                    |

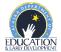

| Item Number |                                                                                                    | Item Type                          |
|-------------|----------------------------------------------------------------------------------------------------|------------------------------------|
| 15          | 100                                                                                                    | Fraction Entry                     |
| 16          | (1,400 ÷ 7) + (35 ÷ 7)                                                                                                    | Multiple Choice<br>Single-Select   |
| 17          |                                                                                                    | Zone                               |
| 18          | Enter your answer in the space provided.  2.05                                                                                                    | Numeric Entry                      |
| 19          | 3, 10, 17, 24                                                                                                    | Multiple Numeric<br>Entry          |
| 20          | $ \frac{1}{6} + \frac{8}{2} $ $ \frac{4}{1} + \frac{4}{12} $ $ \frac{4}{10} + \frac{4}{2} $ $ \frac{1}{12} + \frac{7}{12} $ $ \frac{3}{4} + \frac{3}{4} + \frac{2}{4} $ $ \frac{3}{12} + \frac{3}{12} + \frac{2}{12} $ | Multiple Choice<br>Multiple-Select |
| 21          | 60000 meters                                                                                                    | Numeric Entry                      |

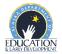

| Item Number |                                                                                                    | Item Type                        |
|-------------|----------------------------------------------------------------------------------------------------|----------------------------------|
| 22          | Shape Appears to Have Parallel Appears to Have a Right Angle                                                                                                    | Table                            |
| 23          | ⊕ 40 × 12                                                                                                    | Multiple Choice<br>Single-Select |
| 24          |                                                                                                    | Multiple Choice<br>Single-Select |
| 25          | 4000 grams                                                                                                    | Numeric Entry                    |
| 26          | Enter your answer in the space provided.                                                                                                    | Numeric Entry                    |
| 27          | All angles are formed by two rays that share a common endpoint .                                                                                                    | Drop-Down                        |
| 28          |                                                                                                    | Multiple Choice<br>Single-Select |
| 29A         | Enter your answer in the space provided.  36 feet                                                                                                    | Numeric Entry                    |
| 29B         | Enter your answer in the space provided.  72 square feet                                                                                                    | Numeric Entry                    |
| <b>29</b> C | For Plan F, the cost of the carpet is greater than the cost of the carpet for Plan G. For Plan F, the cost of the border is equal to the cost of the border for Plan G. Hubert will choose Plan G. | Drop-Down                        |
| 30          | The $8$ in $8,439$ represents a value of $\boxed{8,000}$ while the $2$ in $23,857$ represents a value of $\boxed{20,000}$ .                                                                        | Drop-Down                        |

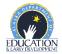

| Item Number | Correct Answer                                                                                                    | Item Type                        |
|-------------|----------------------------------------------------------------------------------------------------|----------------------------------|
| 30B         | ● 746 and 512                                                                                                    | Multiple Choice<br>Single-Select |
| 30C         | Example: Mr. Fluitt's numbers have different numbers of digits, so comparing the first digit of each number does not result in a correct comparison because the place value is different.  The numbers I picked in Part B have the same number of digits, and the first digit of each number is different. Since the first digit of each number has the same place value, the number with the greater first digit is the greater number. | Written Response                 |

### Math Written Response Rubric Grade 4

This question is worth 3 points. Each of the following components is worth 1 point.

- In Part A, the response is correct.
- In Part B, the response is correct.
- In Part C, the response shows an understanding that place value is the reason why Joni's method does not always result in a correct comparison of numbers that each have a different number of digits.

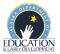

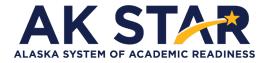

### **ELA Grade 4 Practice Test Answer Key**

| Item Number | Correct Answer                                                                                                    | Item Type                        |
|-------------|----------------------------------------------------------------------------------------------------|----------------------------------|
| 1           | Iris grinned. "I hope they'll help you sell lots of paintings so I can buy that kaleidoscope." Mom had promised to share the profits with Iris if she helped out—five cents for every dollar's worth of sales.                     | Select in Passage                |
| 2           | She has thought of a plan.                                                                                                    | Multiple Choice<br>Single-Select |
| 3           | Events that Lead to Iris' Idea  1 Designing price tags for her mother  Watching a rug being traded for a painting  Doodling on a pad                                                                                               | Drag and Drop                    |
| 4           | admires the beauty of the banner Iris made for her mom.                                                                                                    | Multiple Choice<br>Single-Select |
| 5           | Often people need creative solutions to solve problems.                                                                                                    | Multiple Choice<br>Single-Select |
| 6           | "May I run over to Rodney's booth?" (paragraph 11)  "Not rich enough. Do you think we can make a trade?" (paragraph 23)  "My tags have pizzazz Customers love them." (paragraph 27)                                                | Table                            |
| 7           | In the first paragraph, the author asks the question, "Who wants a bedtime story?" to  build interest for the reader of the passage.   The author offers a possible answer to the question to introduce the  topic of the passage. | Drop-Down                        |
| 8           | engage verb  1. to become interested or involved 2. to enter into an agreement 3. to promise to marry 4. to prepare for fighting                                                                                                   | Select in Passage                |

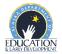

| Item Number |                                                                                                    | Item Type                          |
|-------------|----------------------------------------------------------------------------------------------------|------------------------------------|
| 9           | <ul> <li>□ The types of foods that dogs eat</li> <li>☑ The signs of worry in dogs</li> <li>☑ Strategies for approaching dogs</li> <li>☑ Ways to reward dogs</li> <li>□ The types of scents that dogs like</li> </ul>                                                                                                    | Multiple Choice<br>Multiple-Select |
| 10          | Paragraph 8  Paragraph 9  Paragraph 10  Paragraph 11  Paragraph 12                                                                                                    | Multiple Choice<br>Multiple-Select |
| 11A         | Both dogs and volunteers benefit from shelter reading programs.                                                                                                    | Multiple Choice<br>Single-Select   |
| 11B         | Paragraphs 2 and 4                                                                                                    | Multiple Choice<br>Single-Select   |
| 12          | <ul> <li>□ The Humane Society of Missouri needed money.</li> <li>☑ Rescue dogs were not comfortable in the shelter environment.</li> <li>□ Photographs of dogs showed that they were hiding in the back of their cages.</li> <li>☑ Children who visited the shelter wanted to help the dogs.</li> <li>□ The shelter wanted to add more classes for children to its education program.</li> </ul> | Multiple Choice<br>Multiple-Select |
| 13          | Does barking affect dogs' adoption success rates?                                                                                                    | Multiple Choice<br>Single-Select   |
| 14          | However,                                                                                                    | Multiple Choice<br>Single-Select   |
| 15          | On some days, stratus clouds blocked the Sun like a gray blanket as a drizzly rain fell from the sky.                                                                                                    | Multiple Choice<br>Single-Select   |
| 16A         | calender                                                                                                    | Multiple Choice<br>Single-Select   |
| 16B         | calendar                                                                                                    | Text Entry                         |

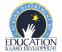

| Item Number |                                                                                                    | Item Type                        |
|-------------|----------------------------------------------------------------------------------------------------|----------------------------------|
| 17          | Changing "observed" to "observe"                                                                                                    | Multiple Choice<br>Single-Select |
| 18          | The balloon moves at the same speed as the wind.                                                                                                    | Multiple Choice<br>Single-Select |
| 19          | By moving the balloon up or down to catch different winds                                                                                                    | Multiple Choice<br>Single-Select |
| 20          | 1 Giant fans blow cold air into the envelope. 2 A propane burner heats the air inside the envelope. 3 The warm air causes the envelope to expand and rise, lifting the basket up.                                                                                                    | Drag and Drop                    |
| 21          | Teamwork is very important when launching and landing hot air balloons because before launching a hot air balloon you have to tether it to a van so the passengers can get in. For example the text says when landing the pilot looks for a place to land from above. If the pilot thinks he found an open field he would contact the chasers asking if the land had no crops or if it has an accessible road. If it included those details then the pilot would land. That is why teamwork makes the dream-work. | Written Response                 |
| 22A         | Order of events                                                                                                    | Multiple Choice<br>Single-Select |
| 22B         | Moments from the Moon landing are described in sequence.                                                                                                    | Multiple Choice<br>Single-Select |
| 23          | "We haven't been back—but wouldn't it be wonderful if we could?" (paragraph 7)                                                                                                    | Multiple Choice<br>Single-Select |

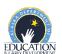

| Item Number |                                                                                                    | Item Type                          |
|-------------|----------------------------------------------------------------------------------------------------|------------------------------------|
|             | ✓ They took photographs.                                                                            |                                    |
|             | They repaired the lunar module.                                                                     |                                    |
| 24          | ✓ They collected objects to bring back to Earth.                                                    | Multiple Choice<br>Multiple-Select |
|             | ✓ They conducted some experiments.                                                                  | ·                                  |
|             | They drew pictures of the Moon.                                                                     |                                    |
| 25          | Zero gravity makes you feel like you are floating.                                                  |                                    |
|             | Using the wind is important for steering.                                                           |                                    |
|             | ✓ Training, practice, and experience are important.                                                 | Multiple Choice<br>Multiple-Select |
|             | You get to look at Earth in a totally different way.                                                |                                    |
|             | ✓ Landing in a clear, safe area is difficult.                                                       |                                    |
| 26          | Anyone can take a ride in a hot air balloon, but only highly trained astronauts ride in spaceships. | Multiple Choice<br>Single-Select   |

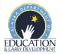